# **como visualizar minhas apostas na loteria on line**

- 1. como visualizar minhas apostas na loteria on line
- 2. como visualizar minhas apostas na loteria on line :analises bet365
- 3. como visualizar minhas apostas na loteria on line :aposta online jogos

## **como visualizar minhas apostas na loteria on line**

Resumo:

**como visualizar minhas apostas na loteria on line : Faça parte da ação em mka.arq.br! Registre-se hoje e desfrute de um bônus especial para apostar nos seus esportes favoritos!** 

contente:

## **Quais são as melhores casas de apostas de futebol no Brasil?**

- **Betano:** Oferece boas odds e bônus.
- **Parimatch:** Oferece variedade de eventos esportivos.
- **Esportes da Sorte:** Oferece odds turbinadas em apostas.

A Esportes da Sorte é a melhor casa de apostas que paga com Pix e é uma das mais influentes entre os brasileiros, oferecendo saques rápidos e seguros.

O favorito da noite os Bucks no encontro.

No momento da produo deste artigo, as odds da NBA para o ttulo apontam o Boston Celtics no topo, com 3.50 para 1.00. Os principais adversrios so Denver Nuggets, Milwaukee Bucks e Los Angeles Clippers. Todos os demais so tratados como azares, com cotaes superiores a 16.00 para 1.00.

## **como visualizar minhas apostas na loteria on line :analises bet365**

## **como visualizar minhas apostas na loteria on line**

Apostar no UFC pode parecer uma tarefa complicada, mas em como visualizar minhas apostas na loteria on line realidade é mais fácil do que parece. Neste artigo, vamos explicar como funciona a aposta no UFC e fornecer dicas úteis para iniciantes.

#### **como visualizar minhas apostas na loteria on line**

O UFC (Ultimate Fighting Championship) é uma organização de artes marciais mistas (MMA) que promove lutas entre dois combatentes em como visualizar minhas apostas na loteria on line uma gaiola hexagonal chamada Octógono.

#### **Como funciona a aposta no UFC?**

Apostar no UFC é semelhante a apostar em como visualizar minhas apostas na loteria on line outros esportes. Você pode apostar em como visualizar minhas apostas na loteria on line quem vai vencer uma luta, quantos rounds irão acontecer, e quais serão as formas de vitória. Além disso, existem também as chamadas "apostas ao vivo" que permitem que você aposte enquanto uma luta está em como visualizar minhas apostas na loteria on line andamento.

#### **Melhores sitios de aposta UFC para brasileiros**

Existem muitos sitios de apostas para brasileiros que oferecem opções de apostas em como visualizar minhas apostas na loteria on line eventos do UFC. É importante escolher um site confiável e legal com bons bônus e promoções. Some of the top sites for betting on UFC in Brazil include:

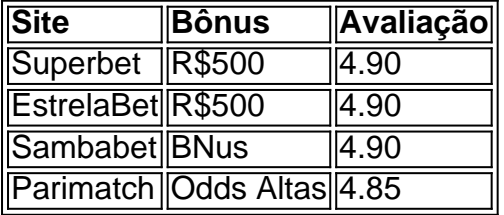

É importante lembrar que a aposta deve ser vista como um entretenimento, nunca colocando em como visualizar minhas apostas na loteria on line risco a como visualizar minhas apostas na loteria on line estabilidade financeira. Sempre seja responsável ao apostar, não sendo ganância ou ansiedade o seu motor.

## **Formas de vitória no UFC**

No UFC, as lutas podem ser vencidas de diferentes formas:

- **Submissão:** desistência física (através de "tapinhas") ou desistência verbal.
- **Nocaute:** quando o árbitro para a luta (nocaute técnico); quando uma lesão é muito grave e o árbitro termina a luta; ou quando um atleta fica inconsciente após ser atingido (nocaute).

### **Tipos comuns de aposta no UFC**

Há vários tipos comuns de aposta no UFC:

#### ● **Método de**

Com seu documento de identidade e um cartão caixabanks 2 Digite os código". Que você eberá no Seu celular! 3 Defina suas credenciaisde login; Estabeleça como visualizar minhas apostas na loteria on line Senha segura).

CaixaBankNow. 2

Identificação, Será necessário inserir seu IID nacional ( DNI) em como visualizar minhas apostas na loteria on line "Identtificador"

para fazer o login e...! 3 Senha: Não se preocupe que suasenhas ainda é a

# **como visualizar minhas apostas na loteria on line :aposta online jogos**

A Espanha fornecerá à Ucrânia 1 bilhão de euros como visualizar minhas apostas na loteria on line ajuda militar este ano depois que o primeiro-ministro espanhol, Pedro Sánchez e seu

presidente Volodymyr Zelenskiy se reuniram na capital espanhola para assinar um acordo "enordentemente importante", uma década sobre defesa.

Embora os detalhes precisos do acordo não tenham sido divulgados, o governo espanhol disse que como visualizar minhas apostas na loteria on line assistência "permitiria à Ucrânia priorizar suas capacidades", incluindo as defesas aéreas.

O acordo bilateral foi acordado dois dias após o ataque da Rússia na cidade ucraniana de Kharkiv, no nordeste do país e matou 18 pessoas.

"[Este acordo] permitirá à Ucrânia aumentar suas capacidades, incluindo seus sistemas essenciais de defesa aérea para proteger civis e cidades que ainda estão sofrendo ataques indiscriminado como visualizar minhas apostas na loteria on line Kharkiv", disse Sánchez durante uma coletiva após a assinatura.

Ele disse que a Espanha já havia prometido fornecer mísseis Patriot e também enviaria "outro lote de tanques Leopard, além da munição".

O governo espanhol disse que o acordo também incluiria outras áreas, como inteligência treinamento de mineração e reconstrução.

Zelenskiy, que recentemente fez um apelo desesperado para os líderes mundiais participarem de uma "a cimeira da paz" no próximo mês na Suíça disse ter informado Sánchez sobre a situação e estava grato à Espanha por seu apoio tangível.

Mas ele disse que a Ucrânia ainda precisa urgentemente de mais sete sistemas Patriot para impedir o uso da Rússia usando bombas planadoras soviéticas, atingindo as áreas civis e os centros elétricos.

As bombas de glide são pesadas, equipadas com sistemas precisos e lançados a partir das aeronaves que voam fora do alcance da defesa aérea. A bomba pesa mais dos R\$ 1 tonelada para destruir completamente seus alvos deixando uma enorme cratera como visualizar minhas apostas na loteria on line como visualizar minhas apostas na loteria on line superfície;

Oleh Syniehubov, governador do oblast de Kharkiv disse que um ataque russo na segunda-feira matou uma pessoa e feriu outras 10.

"O inimigo atacou uma empresa civil com bomba guiada", disse ele.

Também surgiu na segunda-feira que cerca de 6,5 bilhões (US R\$ 5,5 bilhão) como visualizar minhas apostas na loteria on line ajuda militar da UE para a Ucrânia está sendo realizada pela Hungria.

Fontes de uma cúpula da UE dos ministros das Relações Exteriores disseram que o primeiroministro húngaro, Viktor Orbán está tentando parar um novo fundo no valor total acordado como visualizar minhas apostas na loteria on line março. Embora a Hungria já tenha sido alocada para sair do Fundo e os fundos estejam bloqueando instrumentos por seu pagamento - assim como três parcelas cada qual com 500 milhões – obstrução à Ucrânia é crescente frustração entre outros estados membros na guerra pela vitória ucraniana nos países europeus (ver artigo). O ministro das Relações Exteriores da Lituânia, Gabrielius Landsbergis. disse a repórteres como visualizar minhas apostas na loteria on line Bruxelas que as análises mostraram Hungria tinha bloqueado quase metade de todas declarações sobre Ucrânia desde Rússia invadiu no 2024... "Acho que temos de ser transparentes quanto à posição da Hungria atualmente", disse ele. "Nós analisamos isso e cerca 41% das resoluções pela UE sobre a Ucrânia foram bloqueadas na Grécia, o Mecanismo Europeu para Paz (EPF) está bloqueado... as negociações ucraniana estão sendo mantidas como reféns por parte do governo húngaro".

Landsbergis acrescentou: "Eu poderia continuar e prosseguir - a declaração sobre Geórgia, Armênia. Então basicamente quase todas as nossas discussões soluções necessárias da UE estão sendo bloqueada por apenas um país."

Ele também disse acreditar que um mecanismo para permitir à UE remover a capacidade da Hungria de votar como visualizar minhas apostas na loteria on line decisões sobre política externa não é uma opção viável porque requer unanimidade.

"Temos que convencer os países dos 26 [outros Estados-membros] de, as ações do Estado membro impedem toda a nossa capacidade para agir e fazer o necessário", disse ele. O vice-primeiro ministro da Irlanda, Micheál Martin disse que houve "uma discussão robusta" sobre a destravação das instalações europeias para paz por causa do pressão sob o qual está sendo pressionada.

"Houve uma troca bastante significativa e as pessoas estão muito ansiosas para fazer tudo o que pudermos", acrescentou Martin.

O diplomata-chefe da UE, Josep Borrell disse que as ações húngaras estão custando vidas. "Este atraso pode ser medido como visualizar minhas apostas na loteria on line termos de vidas humanas", disse ele.

A agência France-Pres Press, Reuters e Associated press contribuíram para este relatório.

Author: mka.arq.br

Subject: como visualizar minhas apostas na loteria on line

Keywords: como visualizar minhas apostas na loteria on line

Update: 2024/8/11 20:55:23